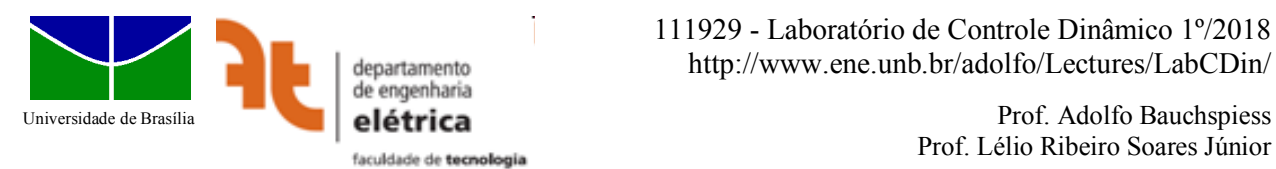

Prof. Lélio Ribeiro Soares Júnior

# Experiência 3

# **LGR - Controlador PI**

## **Introdução**

O Lugar Geométrico das Raízes é a ferramenta de projeto mais indicada quando se tem um *modelo paramétrico* (polos, zeros, ganho e atraso) do processo a ser controlado. Um modelo paramétrico pode ser obtido através da *modelagem* (utilizando-se as leis físicas pertinentes) ou através de um procedimento experimental conhecido com *identificação de sistemas dinâmicos*, em que sinais de excitação adequados são aplicados ao processo para se calcular os parâmetros do processo. Como contrapartida, um *modelo não paramétrico*, como o diagrama de Bode, permite projetar o controlador sem o conhecimento explícito de polos ou zeros, objeto do LabCDin4.

O controlador PI, por sua simplicidade e eficácia, é um dos mais utilizados. O projeto do controlador busca uma resposta transitória rápida com baixo sobrepasso, além de reduzido erro em regime permanente. O canal P, proporcional ao erro, age imediatamente, sempre que houver alteração da referência ou da perturbação, enquanto o canal integral, acumula o erro (passado), buscando produzir o sinal do atuador elimina o erro em regime permanente. O tipo do sistema é incrementado. O controlador PI permite que o kit impressora siga rampas de referência sem erro e rejeite completamente perturbações em degrau.

## **1 - Objetivo**

Projetar e verificar, experimentalmente, um controlador PI para o kit impressora de forma a atender às seguintes **especificações**:

- Sobrepasso percentual ao degrau de referência,  $M_p \leq 25\%$ .
- Tempo de acomodação ao degrau de referência, *t*s(2%) ≤ 0,8 s.
- Tempo de pico do degrau de referência,  $t_p \leq 0.2$  s.
- Erro nulo, em regime permanente, a degraus de perturbação.
- Degraus de referência, 2  $V_{pp}$ , devem respeitar a saturação do kit (cf. LabCDin2).

## **2 – Projeto de Controladores no LGR**

O LGR de um sistema, partindo dos polos e zeros de malha aberta, permite verificar se, para algum valor do ganho *K*, a operação em malha fechada atende às especificações de projeto. As especificações de projeto de um sistema dinâmico, são formuladas, normalmente, no domínio do tempo, e.g., tempo de subida, tempo de acomodação, sobrepasso, erro em regime permanente. É necessário, mapear as especificações de projeto no plano *s*. O projeto é feito, mesmo para sistemas de ordem mais elevada, através da dinâmica dos **polos dominantes** – aqueles mais próximos à origem, cuja resposta no tempo decai mais lentamente.

### **2.1 Especificações da Resposta dinâmica no plano** *s***.**

Para um sistema de 2<sup>ª</sup> ordem sem zeros vale:

*Tempo de acomodação:*  $t_s$  (2%) =  $4/\sigma$ ;

*Tempo de subida:*  $t_r = \approx 1.8/\omega_n$ ; *Sobrepasso Percentual:*  $M_p = 100 \times e^{\sqrt{1-\zeta^2}}$  $-\pi\zeta$ Fator de Amortecimento:  $\zeta = \frac{-\ln(M_p/100)}{\sqrt{2\pi}}$  $\sqrt{\pi^2+ln^2(M_p/100)}$ *Tempo de pico:*  $t_p = \pi/\omega_d$ ;  $\omega_d = \omega_n \sqrt{1 - \zeta^2}$ 

Os valores de *t*r, *t*s, *M*<sup>p</sup> e *t*<sup>p</sup> são alguns dos parâmetros de projeto que podem ser utilizados no domínio do tempo. As restrições correspondentes no plano *s* são ilustradas na figura 2.

A partir das especificações de projeto encontra-se o ponto *s*0, dos polos dominantes, de uma aproximação de 2a ordem. *s*<sup>0</sup> é um ponto no plano *s* que atende a todas as restrições. Além disso, considerando-se a saturação do atuador, escolhe-se, entre as intersecções de restrições, o ponto mais próximo à origem  $(saturação \implies \text{menor } u).$ 

### **2.2 Projeto de Controladores PI no LGR.**

Um controlador PI é dado por:

$$
D(s) = K_p + \frac{K_i}{s} = \frac{K(s+z)}{s},
$$

onde: *Kp – ganho proporcional; Ki – ganho integral*  ou *K – ganho; z - zero*

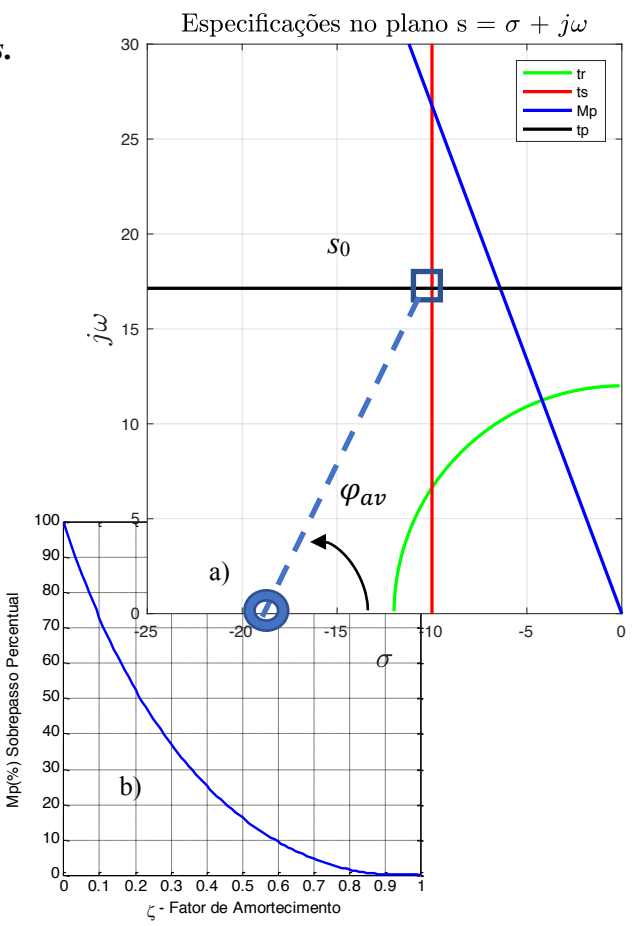

Figura 1 – Mapeamento das especificações de projeto no domínio do tempo no plano *s*. a) Valores ilustrativos, Mp=25%, ts= 1,25 tr=0,25 tp=0,3; b) Mp x  $\zeta$ .

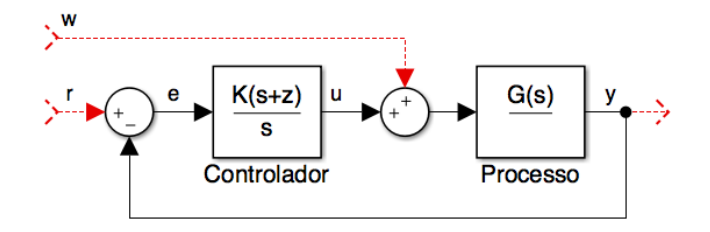

Figura 2 – Controle PI de processo G(s).

Considerando um processo G(s) com realimentação unitária. A partir da posição do polo dominante, *s*0, é possível que vários controladores atendam às especificações de projeto. Quando é necessário aumentar o tipo do sistema (especificação de *e*ss) é mais prático já incluir o polo do integrador no cálculo da fase necessária. Normalmente é necessário acrescentar fase ( $\varphi_{av}$ ) para atender às especificações transitórias (**Condição de fase**).

$$
180^\circ - \angle G(s)/s|_{s_0} = \varphi_{av}
$$

Para o projeto de um controlador PI, resta fixar a posição do zero e calcular o ganho *K*. Através de uma simples relação trigonométrica, obtém-se a posição do zero *z*, ver Figura 2. O ganho *K* é obtido da **condição de módulo** do LGR:  $|G(s)K(s + z)/s|_{s_0} = 1$ .

#### **2.3 Considerações práticas.**

Todo sistema físico real está sujeito a restrições que não são consideradas no projeto teórico. No caso do kit impressora, além das especificações dinâmicas lineares, devem ser consideradas no projeto, via simulação, os seguintes aspectos:

- Saturação do atuador.
- Excursão do carro.
- Tempo de acomodação da resposta à perturbação.
- Somador de perturbações com ganho  $K_s = 10 \implies$  ajuste fino do projeto,  $0 \le K_p \le 1$ .
- O ganho de malha, a ser considerado no projeto, engloba: *K*p, D(s), Somador e Motor.

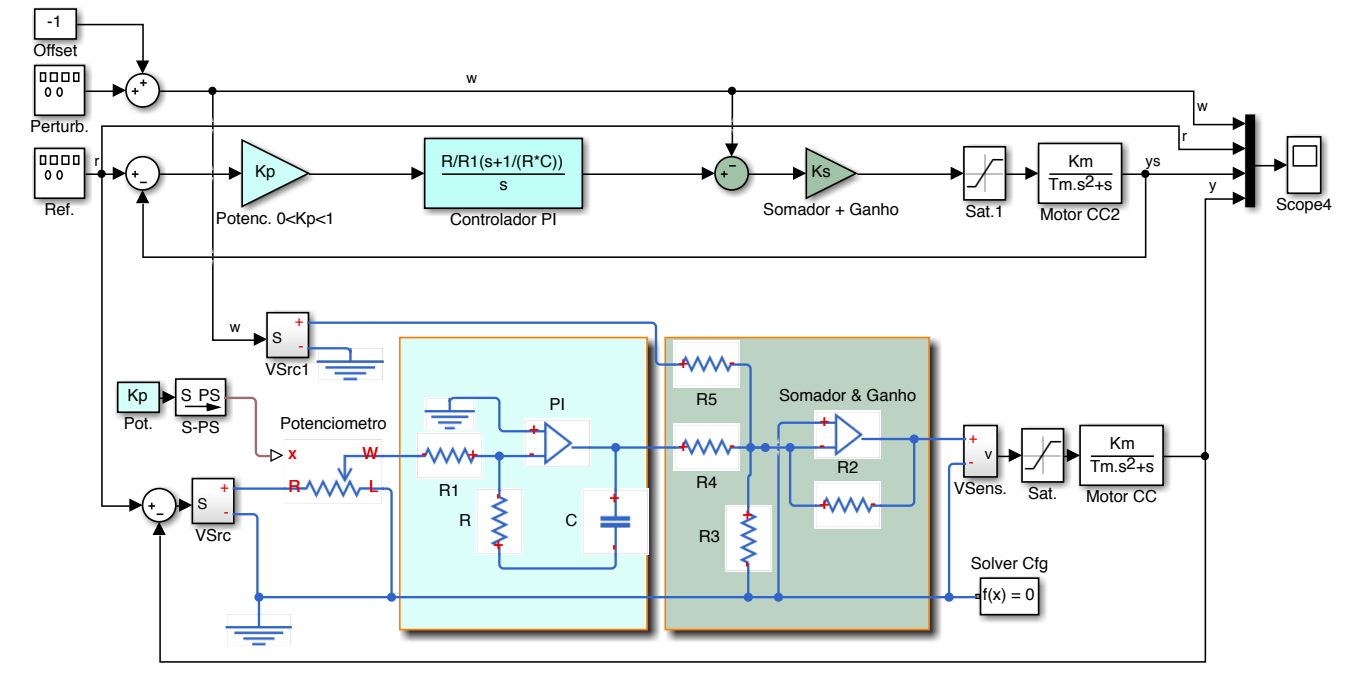

Figura 3. Simulação do kit impressora com controle PI e simulação da implementação eletrônica do controlador.

## **3 – Pré-relatório**

3.1 Considerando o modelo do kit impressora obtido no LabCDin 1, projete um controlador PI que atenda às especificações de projeto.

3.2 Simulando o projeto, verificar se as especificações dinâmicas estão sendo atendidas.

3.3 Verifique ainda, se nível de saturaçãoo de *u*, amplitude e transitório da resposta à perturbação são adequados ao kit impressora.

3.4 Se algum aspecto nos itens 4.2 e 4.3 não forem adequados, refine o projeto, volte para 4.1

3.5 Calcule e providencie valores comercias dos componentes eletrônicos necessários.

3.6 Monte o circuito eletrônico (controlador PI e somador com ganho) em *protoboard* do grupo para favorecer a realização do experimento no tempo previsto de uma aula.

## **4 - Procedimento Experimental**

4.1 Verifique inicialmente, se o funcionamento do kit. Aplique, para tanto,  $r(t) = \text{sen}(2\pi 0.5t)$ .

4.2 Conecte o circuito *D*(s) projetado, montado em protoboard, ao kit.

4.3 Ajuste o ganho, *Kp*, até obter 25% de sobrepasso para *r*(*t*), quadrada, 2 Vpp, 0,5 Hz.

4.4 Caso a resposta não atenda às especificações: Ajuste a  $\tau$  = RC ou  $K_s$ .

4.5 Acrescente a perturbação, *w*(*t*), quadrada, 0,5 Vpp, 0,2 Hz, offset -0,25 V.

4.6 Registre *r*, *w* e *y*, para um ciclo completo de *w*. Ver figura 4.

4.7 Altere a *r* para onda triangular, e registre *r*, *w* e *y*. Considere também um ciclo completo de *w*.

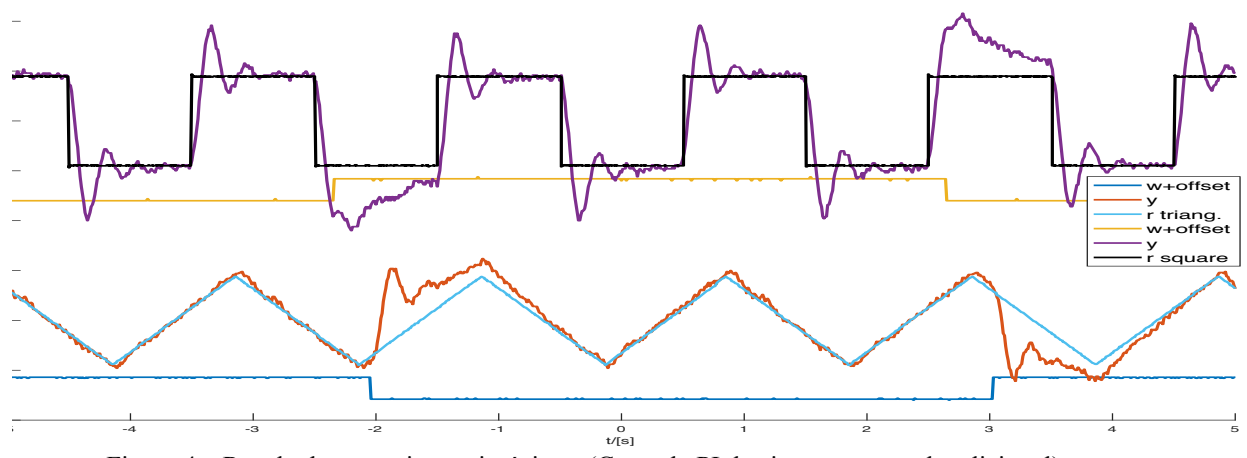

Figura 4 – Resultados experimentais típicos. (Controle PI do sistema com polo adicional).

## **5 - Relatório**

Lembre-se de incluir:

- Gráficos dos sinais adquiridos pelo osciloscópio, plotados a partir do formato .csv.
- Projeto e valores calculados no pré-relatório.
- Preencha a tabela 1, com os dados extraídos do experimento.

Tabela 1 – Comparação dos controladores projetado e obtido experimentalmente - Mp 25%.

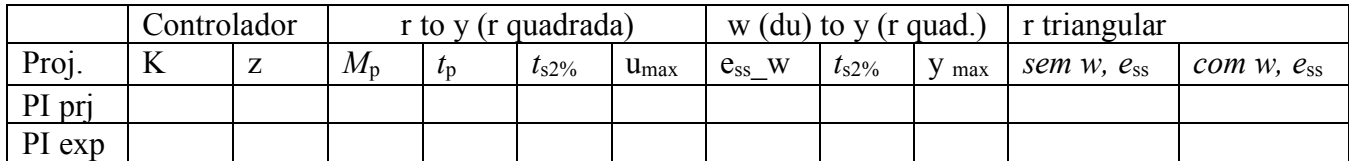

• Compare criticamente os valores medidos e calculados, cf. a tabela 1.

Questões:

- $\triangleright$  O projeto no LGR é feito, geralmente, via dinâmica dominante ( $2^{\circ}$  ordem sem zeros). Pesquise sobre equações para *t*r, *t*s, Mp e *t*<sup>p</sup> para sistemas de 3a ordem. Comente sobre a praticidade destas equações para o projeto do LabCDin3.
- $\triangleright$  De que maneira os resíduos da expansão em frações parciais ( $\triangleright$  residue()) poderiam auxiliar na validação do projeto via dinâmica dominante?

## **Anexo – Compromissos práticos de projeto.**

Visando ilustrar os compromissos de projeto que devem ser considerados, apresenta-se um estudo comparativo de controladores para o kit impressora (aqui, *T*m=0.04, *K*m=16, *K*s=10).

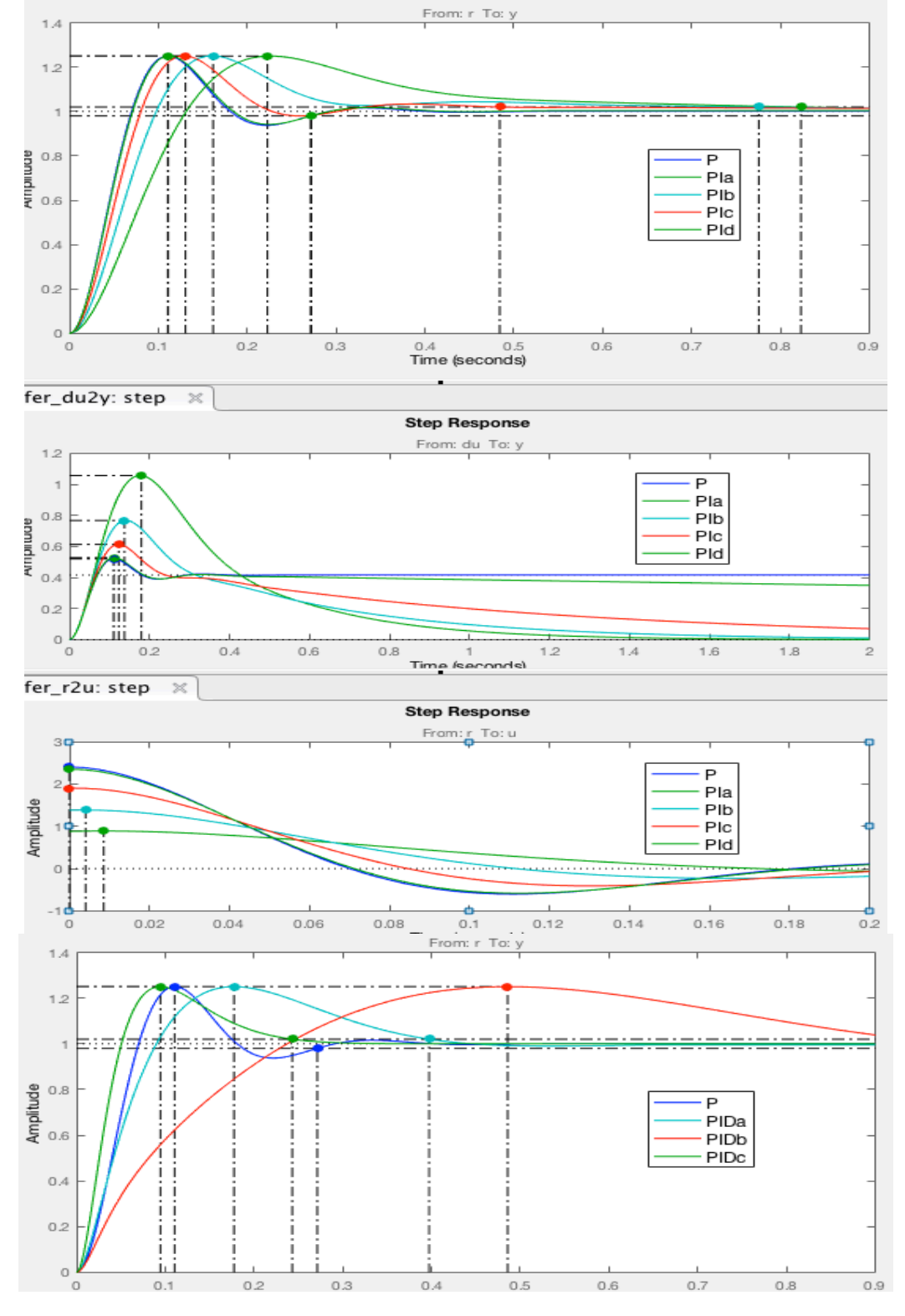

Figura 5. Comparação de projetos de controladores P, PI e PID,  $M_p = 25\%$ , para o kit impressora. Ver Tabela 2.

|              |        |         | r to y |             | w to y     |            | r to u   |           |
|--------------|--------|---------|--------|-------------|------------|------------|----------|-----------|
| Proj.        | K      | zl      | $Z^2$  | $t_{\rm p}$ | $t_{s2\%}$ | $t_{s2\%}$ | V<br>max | $u_{max}$ |
| $\mathbf{P}$ | 0,235  |         |        | 0,111       | 0,271      | 0,272      | 0,530    | 2,35      |
| PIa          | 0,235  | $-0,1$  |        | 0,111       | 0,272      | 36,9       | 1,060    | 2,34      |
| PIb          | 0,190  | $-1$    |        | 0,131       | 0,848      | 3,70       | 0,768    | 1,90      |
| PIc          | 0,1416 | $-2$    |        | 0,162       | 0,776      | 1,84       | 0,614    | 1,39      |
| PId          | 0,0887 | $-2,75$ |        | 0,223       | 0,823      | 1,28       | 0,529    | 0,90      |
| PIDa         | 0,273  | $-8$    | $-8$   | 0,487       | 1,510      | 1,94       | 1,490    | 2,73      |
| PIDb         | 0,397  | $-8$    | $-25$  | 0,178       | 0,397      | 0,61       | 0,615    | 4,10      |
| PIDc         | 7,885  | $-11$   | $-25$  | 0,0947      | 0,243      | 0,334      | 0,319    | 7,88      |

 Tabela 2 – Parâmetros extraídos da resposta simulada de alguns projetos de controladores P, PI e PID - Mp 25%. a)

Na tabela percebe-se que vários objetivos conflitantes devem ser considerados no projeto prático do controlador. Em vermelho destacam-se aspectos muito negativos de um projeto. Em verde aspectos muito positivos e em laranja, condições intermediárias.

#### **Recomendações de projeto, considerando-se a tabela 2:**

- a) O controlador P não atende às especificações, pois *não rejeita a perturbação, e*ss = 0,42.
- b) Controladores PID não são adequados, pois demandam picos de *u* muito altos. Além disso, a tabela 2 assume degraus unitários, enquanto o experimento pede 2 Vpp. Respostas transitórias teóricas muito rápidas são limitadas, na prática, pela saturação.
- c) Os controladores PID, para serem funções de transferência próprias (realizáveis), necessitam de um polo adicional, aqui adotado em  $s = -100$ .  $D_{PID}(s) = \frac{K(s+z1)(s+z2)}{S(s/100+1)}$ .
- d) Zeros muito próximos à origem, e.g., z=-0,1, devem ser evitados, pois demandam *capacitor e resistor de valor muito elevado.* Além disso, o tempo de acomodação *ts da resposta à perturbação é excessivo*.

#### **Comparação do projeto simulado com a resposta predita pela dinâmica dominante:**

A tabela 2 foi construída com o uso da simulação do sistema completo, que permite prever o comportamento do sistema com grande acurácia. É interessante comparar, aqui, e.g., a resposta do PIc com a resposta do sistema de referência, utilizando a dinâmica dominante de um sistema de 2a ordem sem zeros. Ver figura 6. Nota-se que, neste caso, o polo e o zero sobre o eixo real não podem ser desprezados, explicando a grande diferença entre ysim e ydom.

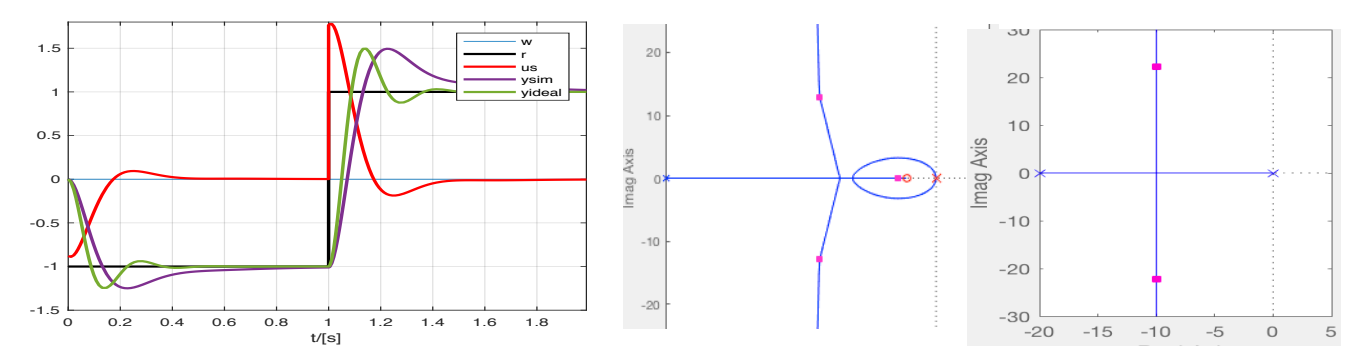

Figura 6. Resposta simulada e a obtida pela dinâmica dominante. LGR completo; LGR dinâmica dominante.